## **ESTADO DE SANTA CATARINA** PREFEITURA MUNICIPAL DE MORRO GRANDE

CNPJ: 95.782.785/0001-08 RUA IRMÃOS BIFF, Nº 50 C.E.P. 88925-000 - Morro Grande - SC

## **DISPENSA DE LICITAÇÃO**

Nr.: 1/2022 - DL

Processo Administrativo: Processo de Licitação: Data do Processo:

14/2022 29/04/2022

14/2022

Folha: 1/1

## TERMO DE HOMOLOGAÇÃO E ADJUDICAÇÃO DE PROCESSO LICITATÓRIO

O(a) Prefeito Municipal, CLELIO DANIEL OLIVO, no uso das atribuições que lhe são conferidas pela legislação em vigor, especialmente pela Lei Nr. 8.666/93 e alterações posteriores, a vista do parecer conclusivo exarado pela Comissão de Licitações resolve

01 - HOMOLOGAR E ADJUDICAR a presente Licitação nestes termos:

- a) Processo Nr.: 14/2022
- b) Licitação Nr.: 1/2022-DL
- c) Modalidade: Dispensa de Licitação p/ Compras e Serviços
- d) Data Homologação: 02/05/2022
- e) Data da Adjudicação: 02/05/2022 Sequência: 1
- LOCAÇÃO DE IMÓVEL ADEQUADO PARA ABRIGAR AS INSTALAÇÕES DO CONSELHO TUTELAR f) Objeto da Licitação DE MORRO GRANDE

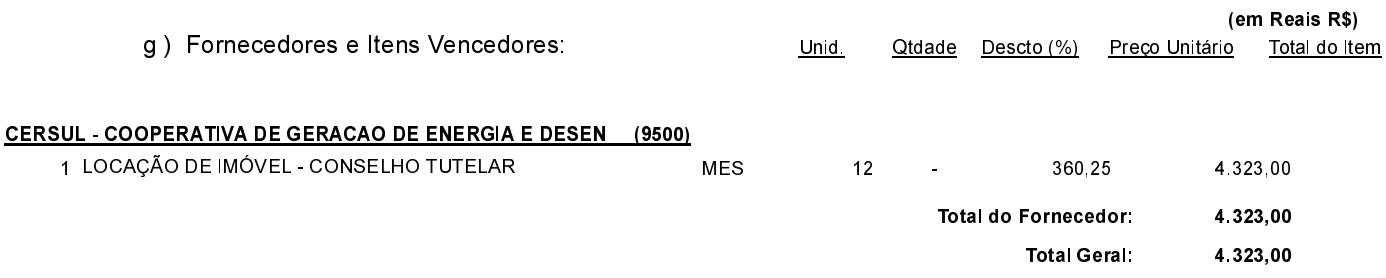

02 - Autorizar a emissão da(s) nota(s) de empenho correspondente(s).

Dotação(ões): 2.058.3.3.90.00.00.00.00.00 (126) Saldo: 18.004.47

Morro Grande, 2 de Maio de 2022.

CLELIO DANIEL OLIVO PREFEITO MUNICIPAL